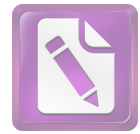

الياب الخامس

## خاتمة

الحمد لله الذي قد أعطني القوة والقدرة حتى أستطيع أن ألهى هذا البحث العلمي.و أرادت الباحثة في هذا الباب أن يعطي الخلاصة والاقتراحات كما يلي: **. أ** 

كان تطبيق نمو<mark>ذج التد</mark>ريس الإيجا<mark>بي "</mark>بالإماطة" بالمدرسة المتوسطة الإسلامية الشافعية فاك<mark>ال</mark> بينو<mark>وو</mark> سورابايا. <mark>و </mark>هذا التعليم نموذج التدريس الإيجابي "بالإماطة" ت<mark>ستط</mark>يع أ<mark>ن تصنيف أ</mark>نوا <mark>ع ا</mark>لجمل وترجمها و تجعل الفقرات حتى يقدر التلاميذ الكتابة، كتابة صحيحة.

أنّ **895,56**% من التلاميذ يختارون الإجابة ( أ ) ويختارون الإجابة (ب) 204,65%. هم موافقون بإستخدام هذه الوسيلة ويرغبون عنها ويشعرون بسهل في فهم درس اللغة العربية بتطبيق نموذج التدريس الإيجابي "بالإماطة" ، يختارون الإحابة (ج) **1,422%**.

.2

.

إنَّ مهارة الكتابة في تعليم اللغة العربية بالمدرسة المتوسطة الإسلامية الشافعية فاكال بينووو سورابايا في الفصل الثامن. بمذه المدرسة يبدأ المدرّس بالمقدمة و أنشطة الرئيسية و الاختتام و التقويم. اما في تدريس الإنشاء، لكن في الحقيقة كثيرٍ من التلاميذ يشعرون صعباً و متحيَّراً في تصنيع الإنشاء بجيّد و لا عندهم همّة كبيرة.

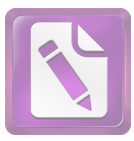

3.

.

3,69 (t/to) t . 2،08 5 (tt) (to) : (tt) (to) 2،65 1 (Ha) 2,84 3,69 2،09 (Ho)

فلذلك هناك وجود التأثير بشدّة القوّة في تطبيق نموذج التدريس الإيجابي "بالإماطة" لترقية مهارة كتابة التّلاميذ في الفصل الثامن بالمدرسة المتوسطة الإسلامية الشافعية فاكال بينووو سورابايا.

ية

**. ب**  : .

59

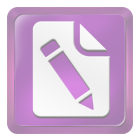

اخصَّها في تدريس الكتابة لجميع التلاميذ بمدرسة المتوسطة الإسلامية الشافعية فاكال بينووو سورابايا.

. لمدرّس اللغة العربية  $2$ 

لأنّ تطبيق نموذج التدريس الإيجابي "بالإماطة" ، ينبغي على مدرّس اللغة العربية أن يستخدم هذه الطريقة مرّةً كثيرةً( في الشهر مرّةً أم مرّتين ) حتى تساعد فهم التلاميذ إلى الدرّس ، وتنشأ رغبة التلاميذ وحماستهم في درس اللغة العربية.

3. للتلاميذ

فينبغ<mark>ي على التلاميذ أن يرفعو</mark>ا جهدهم ونشاطهم في تعلّم اللغة العربية ويجعل<mark>ون</mark> مادّة <mark>اللغة العربي</mark>ة م<mark>ادّة</mark> محبوبة، وعليهم أن يطيعوا أساتذهم وبالخصوص أساتذة اللغة العربية حتى يستطيع التلاميذ أن يصلوا إلى كفاءة اللغة العربية.